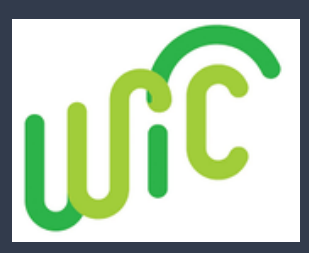

### **Código QR del Portal MyNCWIC**

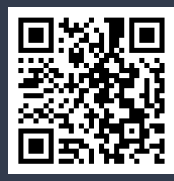

**¡Bienvenido al Portal MyNCWIC!**

**Estás a solo unos pasos de una manera más rápida y eficiente de gestionar tus citas de WIC.**

**Detalles sobre cómo registrarse en el Portal MyNCWIC.**

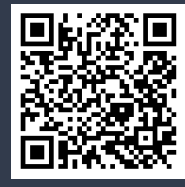

**Crear un acceso directo en el teléfono**

**Apple: Toca el ícono de compartir en la parte inferior y selecciona "Agregar a la pantalla de inicio".**

**Android: Toca los 3 puntos en la esquina superior derecha y selecciona "Agregar a la pantalla de inicio".**

# Guía Paso a Paso para el Portal MyNCWIC para Familias

Para las citas de WIC por telemedicina, necesitas usar una dirección de correo electrónico de Gmail.

- 1.Visita el portal: Comienza accediendo al portal MyNCWIC.
	- 2. Usuarios existentes de NCID: Omitan los pasos del 2 al 5 si ya tienen un NCID a través de ePASS (como SNAP o Medicaid), pueden utilizar las mismas credenciales.
- 3. Registro en NCID: Dirígete al sitio web de NCID y haz clic en

## "Registrarse ahora".

4. Crear una cuenta: Selecciona "Individual" y completa TODOS los campos requeridos:

- o Crea un ID de usuario: \_\_\_\_\_\_\_\_\_\_\_\_
- Crea una contraseña:: \_\_\_\_\_\_\_\_\_\_\_\_\_\_\_\_\_\_\_\_\_\_
- o Confirma tus datos haciendo clic en "Confirmar".

5. Confirmación de la cuenta: Busca un cuadro de éxito verde y un correo electrónico de verificación. Haz clic en el enlace del correo y

- espera 5 minutos.
- 6. Iniciar sesión: Regresa al portal MyNCWIC y haz clic en "Iniciar sesión".
- 7. Vincula tu información: Cuando se te solicite, vincula tu NCID con tu información de WIC:
	- o Número de tarjeta eWIC
	- $\circ$  Fecha de nacimiento del padre/madre/tutor/participante adulto
	- $\circ$  Código postal
	- o Haz clic en "Enviar".
- 8. Acceso concedido: Una vez que tus cuentas estén vinculadas, serás

dirigido a la pantalla de inicio del portal MyNCWIC.

## Granville County

Phone: 919-693-1333 1036 College Street, Building C Oxford, NC 27565

#### Vance County

Phone: 252-492-3147 115 Charles Rollins Road Henderson, NC 27536

**Esta institución es un proveedor de igualdad de oportunidades.**